# The Flix Language

Magnus Madsen, Ming-Ho Yee, Ondřej Lhoták University of Waterloo

March 4, 2016

#### What is Flix?

Flix is a declarative language for specifying and solving fixed-point computations on lattices.

Flix is inspired by Datalog, but supports lattices and functions.

#### What is Flix?

Flix is a declarative language for specifying and solving static program analyses.

Flix is inspired by Datalog, but supports lattices and functions.

### What is Datalog?

Datalog is similar to the relational algebra, but is more expressive.

Every Datalog program terminates and has a least fixed point.

### Example: Transitive Closure (1/2)

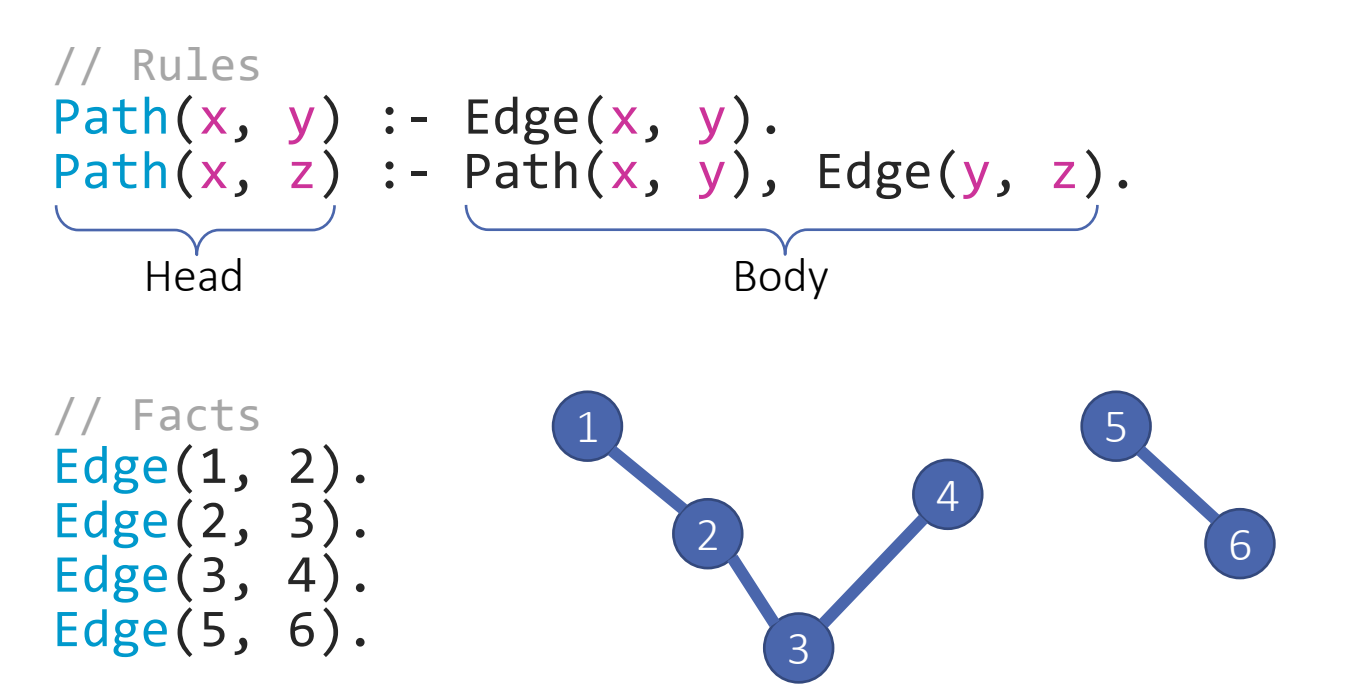

Example: Transitive Closure (2/2) Edge(1, 2). Edge(2, 3). Edge(3, 4). Edge(5, 6). Path $(x, y)$  :- Edge $(x, y)$ . Path $(x, z)$  :- Path $(x, y)$ , Edge $(y, z)$ . Solution:

Example: Transitive Closure (2/2) Edge(1, 2). Edge(2, 3). Edge(3, 4). Edge(5, 6). Path $(x, y)$  :- Edge $(x, y)$ . Path $(x, z)$  :- Path $(x, y)$ , Edge $(y, z)$ . Solution: Edge(1, 2), Edge(2, 3), Edge(3, 4), Edge(5, 6)

Example: Transitive Closure (2/2) Edge(1, 2). Edge(2, 3). Edge(3, 4). Edge(5, 6). Path $(x, y)$  :- Edge $(x, y)$ . Path $(x, z)$  :- Path $(x, y)$ , Edge $(y, z)$ . Solution: Edge(1, 2), Edge(2, 3), Edge(3, 4), Edge(5, 6) Path(1, 2), Path(2, 3), Path(3, 4), Path(5, 6)

Example: Transitive Closure (2/2) Edge(1, 2). Edge(2, 3). Edge(3, 4). Edge(5, 6). Path $(x, y)$  :- Edge $(x, y)$ . Path $(x, z)$  :- Path $(x, y)$ , Edge $(y, z)$ . Solution: Edge(1, 2), Edge(2, 3), Edge(3, 4), Edge(5, 6) Path(1, 2), Path(2, 3), Path(3, 4), Path(5, 6) Path(1, 3), Path(2, 4)

Example: Transitive Closure (2/2) Edge(1, 2). Edge(2, 3). Edge(3, 4). Edge(5, 6). Path $(x, y)$  :- Edge $(x, y)$ . Path $(x, z)$  :- Path $(x, y)$ , Edge $(y, z)$ . Solution: Edge(1, 2), Edge(2, 3), Edge(3, 4), Edge(5, 6) Path(1, 2), Path(2, 3), Path(3, 4), Path(5, 6) Path(1, 3), Path(2, 4) Path(1, 4)

#### Example: Points-to Analysis  $// VI = new ...$  $VarPointsTo(v1, h1) :- New(v1, h1).$  $1/\nu1 = v2$ VarPointsTo(v1, h2) :- Assign(v1, v2), VarPointsTo(v2, h2).  $1/$  v1 = v2. f  $VarPointsTo(v1, h2)$  :-  $Load(v1, v2, f),$ VarPointsTo(v2, h1), HeapPointsTo(h1, f, h2).  $1/$  v1.  $f = v2$ HeapPointsTo(h1, f, h2) :- Store(v1, f, v2), VarPointsTo(v1, h1), VarPointsTo(v2, h2).

#### Example: Points-to Analysis  $1 / v1 = new$ VarPointsTo(v1, h1) :- New(v1, h1).  $1/\nu1 = v2$ VarPointsTo(v1, h2) :- Assign(v1, v2), VarPointsTo(v2, h2).  $1 / v1 = v2. f$  $VarPointsTo(v1, h2)$  :-  $Load(v1, v2, f),$ VarPointsTo(v2, h1), HeapPointsTo(h1, f, h2). //  $v1.f = v2$ HeapPointsTo(h1, f, h2):- Store(v1, f, v2), VarPointsTo(v1, h1), VarPointsTo(v2, h2).

# Limitations of Datalog

- No lattices
- No functions
- Poor interoperability

Flix addresses these limitations.

```
enum Parity {
       case Top,
  case Even, case Odd,
       case Bot
}
fn leq(e1: Parity, e2: Parity): Bool =
 match (e1, e2) with \{case (Bot, ) => true
    case (Even, Even) => true
    case (Odd, Odd) => true
   case (, Top) \Rightarrow true
    case \Rightarrow false
  }
fn sum(e1: Parity, e2: Parity): Parity = …
let Parity<> = (Bot, Top, leq, lub, glb);
                                        Top
                                        Bot
                                   Even Odd
```

```
lat A(a: Int, b: Parity<>);
A(1, Even).
A(2, Odd).
A(3, Top).
A(4, x) :- A(1, x).
```
Solution:

```
lat A(a: Int, b: Parity<>);
A(1, Even).
A(2, Odd).
A(3, Top).
A(4, x) :- A(1, x).
```
Solution:

A(1, Even), A(2, Odd), A(3, Top)

```
lat A(a: Int, b: Parity<>);
A(1, Even).
A(2, Odd).
A(3, Top).
A(4, x) :- A(1, x).
```
Solution:

```
A(1, Even), A(2, Odd), A(3, Top)
A(4, Even)
```

```
lat B(a: Int, b: Parity<>);
B(1, Even).
B(2, Even).
B(2, Odd).
```
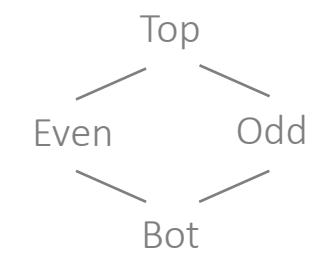

Solution:

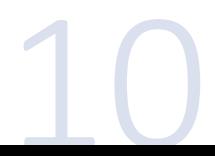

```
lat B(a: Int, b: Parity<>);
B(1, Even).
B(2, Even).
B(2, Odd).
```
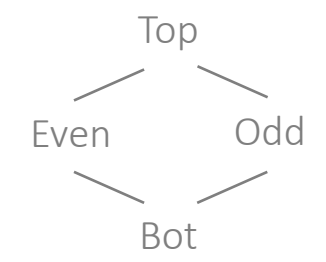

Solution:

B(1, Even)

```
lat B(a: Int, b: Parity<>);
B(1, Even).
B(2, Even).
B(2, Odd).
```
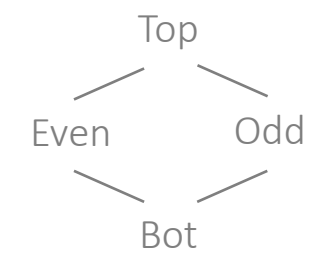

Solution:

B(1, Even)

B(2, Even), B(2, Odd)

```
lat B(a: Int, b: Parity<>);
B(1, Even).
B(2, Even).
B(2, Odd).
```
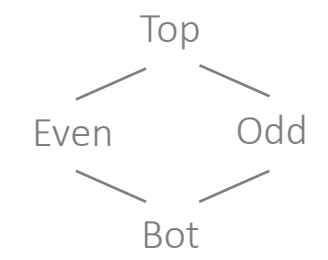

Solution:

B(1, Even)

B(2, Even), B(2, Odd)

```
lat B(a: Int, b: Parity<>);
B(1, Even).
B(2, Even).
B(2, Odd).
```
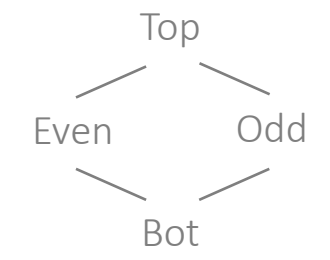

Solution:

B(1, Even)

B<del>(2, Even), B(2, Odd)</del> B(2, Even ⊔ Odd)

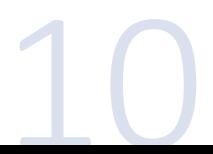

```
lat B(a: Int, b: Parity<>);
B(1, Even).
B(2, Even).
B(2, Odd).
```
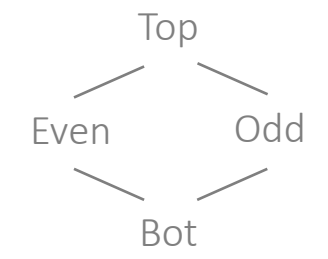

Solution:

B(1, Even)

<del>B(2, Even), B(2, Odd)</del> B(2, Top)

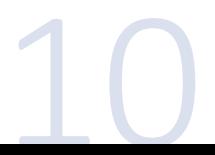

```
lat B(a: Int, b: Parity<>);
B(1, Even).
B(2, Even).
B(2, Odd).
```
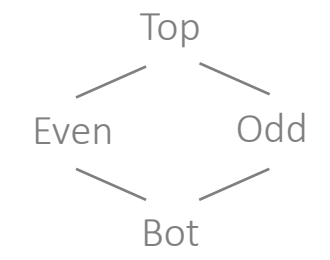

Solution:

B(1, Even)

<del>B(2, Even), B(2, Odd)</del> B(2, Top)

Can we replace  $B(1, Even)$  with  $B(1, Top)$ ?

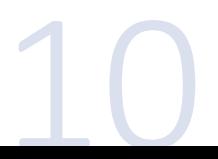

```
lat B(a: Int, b: Parity<>);
B(1, Even).
B(2, Even).
B(2, Odd).
```
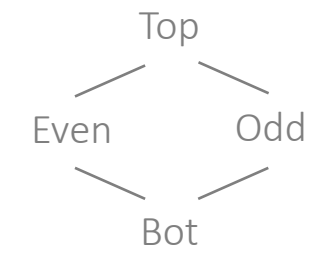

Solution:

B(1, Even)

<del>B(2, Even), B(2, Odd)</del> B(2, Top)

Can we replace  $B(1, Even)$  with  $B(1, Top)$ ? No.

lat C(a: Int, b: Parity<>);  $C(1, Even)$ .  $C(2, Odd)$ .  $C(3, sum(x, y))$  :-  $C(1, x), C(2, y)$ .  $C(1, 0dd)$ . Top Bot Even Odd

Solution:

lat C(a: Int, b: Parity<>);  $C(1, Even)$ .  $C(2, Odd)$ .  $C(3, sum(x, y))$  :-  $C(1, x), C(2, y)$ .  $C(1, 0dd)$ . Top Bot Even Odd

Solution:

C(1, Even), C(2, Odd)

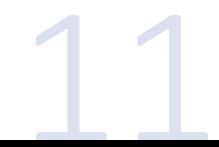

lat C(a: Int, b: Parity<>);  $C(1, Even)$ .  $C(2, Odd)$ .  $C(3, sum(x, y))$  :-  $C(1, x), C(2, y)$ .  $C(1, 0dd)$ . Top Bot Even Odd

Solution:

C(1, Even), C(2, Odd) C(3, Odd)

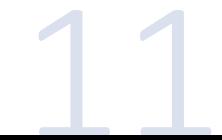

lat C(a: Int, b: Parity<>);  $C(1, Even)$ .  $C(2, Odd)$ .  $C(3, sum(x, y))$  :-  $C(1, x), C(2, y)$ .  $C(1, 0dd)$ . Top Bot Even Odd

Solution:

C(1, Even), C(2, Odd)  $C(3, \text{Odd})$  $C(1, \text{Odd})$ 

lat C(a: Int, b: Parity<>); C(1, Even). C(2, Odd). C(3, sum(x, y)) :- C(1, x), C(2, y). C(1, Odd). Top Bot Even Odd

Solution:

C(1, Even), C(2, Odd) C(3, Odd) C(1, Odd)

lat C(a: Int, b: Parity<>); C(1, Even). C(2, Odd). C(3, sum(x, y)) :- C(1, x), C(2, y). C(1, Odd). Top Bot Even Odd

Solution:

 $-\mathsf{C}(1, \mathsf{Even}), \; \mathsf{C}(2, \mathsf{Odd}).$ C(3, Odd) <del>C(1, Odd)</del> C(1, Even ⊔ Odd)

lat C(a: Int, b: Parity<>); C(1, Even). C(2, Odd). C(3, sum(x, y)) :- C(1, x), C(2, y). C(1, Odd). Top Bot Even Odd

Solution:

 $-\mathsf{C}(1, \mathsf{Even}), \; \mathsf{C}(2, \mathsf{Odd}).$ C(3, Odd) <del>C(1, Odd) =</del> C(1, Top)

lat C(a: Int, b: Parity<>); C(1, Even). C(2, Odd). C(3, sum(x, y)) :- C(1, x), C(2, y). C(1, Odd). Top Bot Even Odd

Solution:

 $-\mathsf{C}(1, \mathsf{Even}), \; \mathsf{C}(2, \mathsf{Odd}).$ C(3, Odd) <del>C(1, Odd) =</del> C(1, Top)  $C(3, Top)$ 

lat C(a: Int, b: Parity<>); C(1, Even). C(2, Odd). C(3, sum(x, y)) :- C(1, x), C(2, y). C(1, Odd). Top Bot Even Odd

Solution:

 $-\epsilon(1, \text{Even}), \text{C}(2, \text{Odd})$  $-\epsilon$ (3, Odd) <del>C(1, Odd) =</del> C(1, Top)  $-\epsilon(3, \text{Top})$ 

lat C(a: Int, b: Parity<>); C(1, Even). C(2, Odd). C(3, sum(x, y)) :- C(1, x), C(2, y). C(1, Odd). Top Bot Even Odd

Solution:

 $-\epsilon(1, \text{Even}), \text{C(2, Odd)}$  $-\epsilon$ (3, Odd) <del>C(1, Odd) =</del> C(1, Top) <del>C(3, Top)</del> C(3, Odd ⊔ Top)

lat C(a: Int, b: Parity<>); C(1, Even). C(2, Odd). C(3, sum(x, y)) :- C(1, x), C(2, y). C(1, Odd). Top Bot Even Odd

Solution:

Ming-Ho Yee THE FLIX LANGUAGE

 $-\epsilon(1, \text{Even}), \text{C(2, Odd)}$  $-\epsilon$ (3, Odd) <del>C(1, Odd) =</del> C(1, Top) <del>C(3, Top)</del> C(3, Top)

### Implementation

About 9.5 KLOC of Scala code.

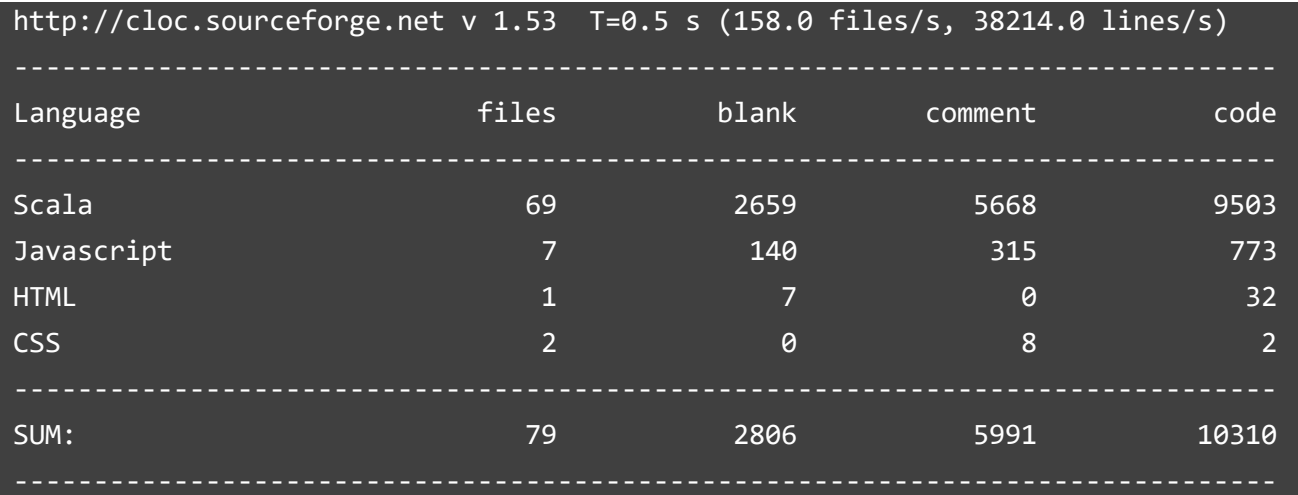

#### Welcome to the Flix Debugger

Worklist (0 items)

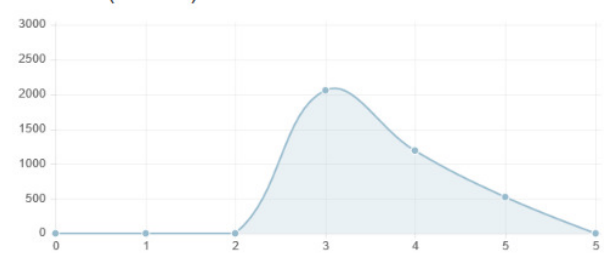

#### Database (16,790 facts)

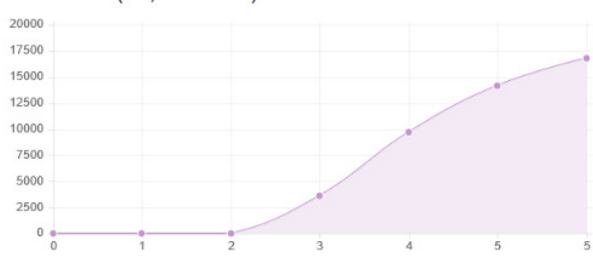

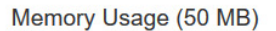

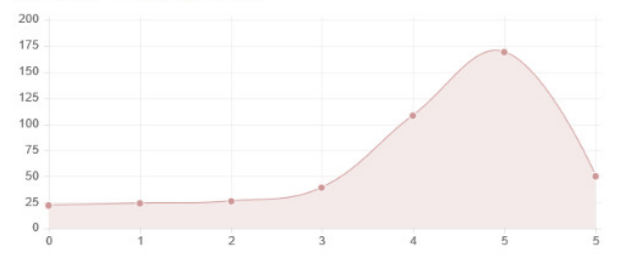

#### Ming-Ho Yee THE FLIX LANGUAGE

#### **Relations**

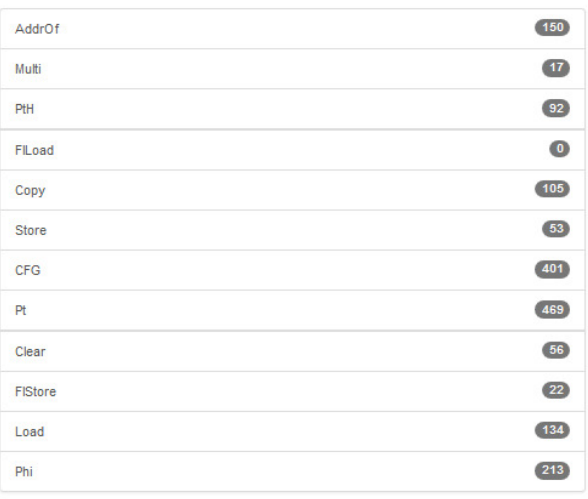

#### Lattices

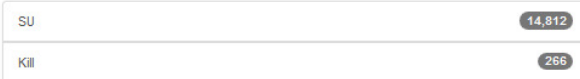

#### Sep 1, 2015 - Mar 1, 2016

Contributions to master, excluding merge commits

Contributions: Commits -

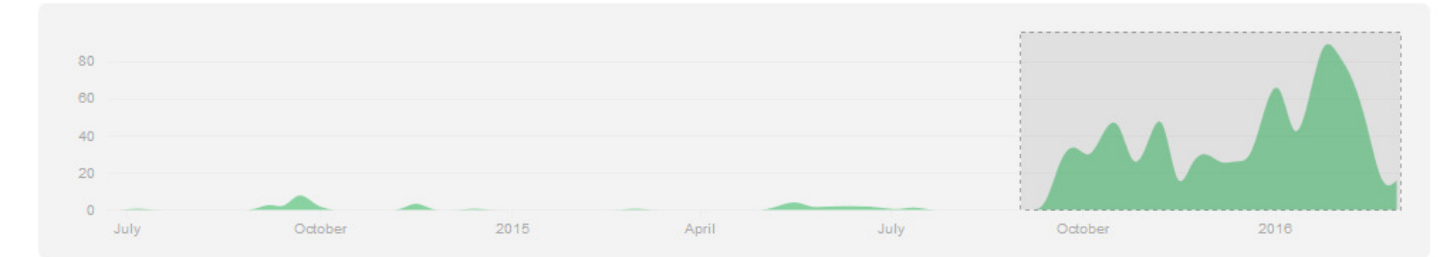

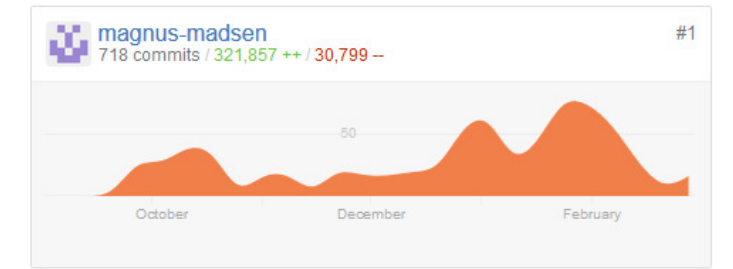

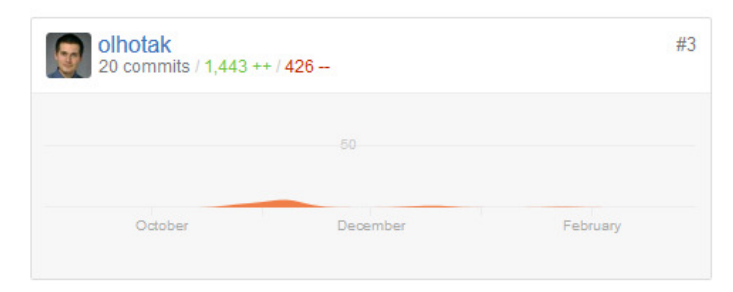

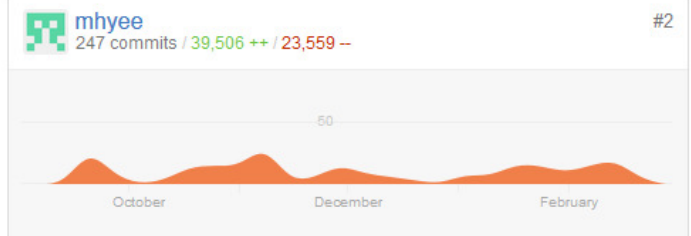

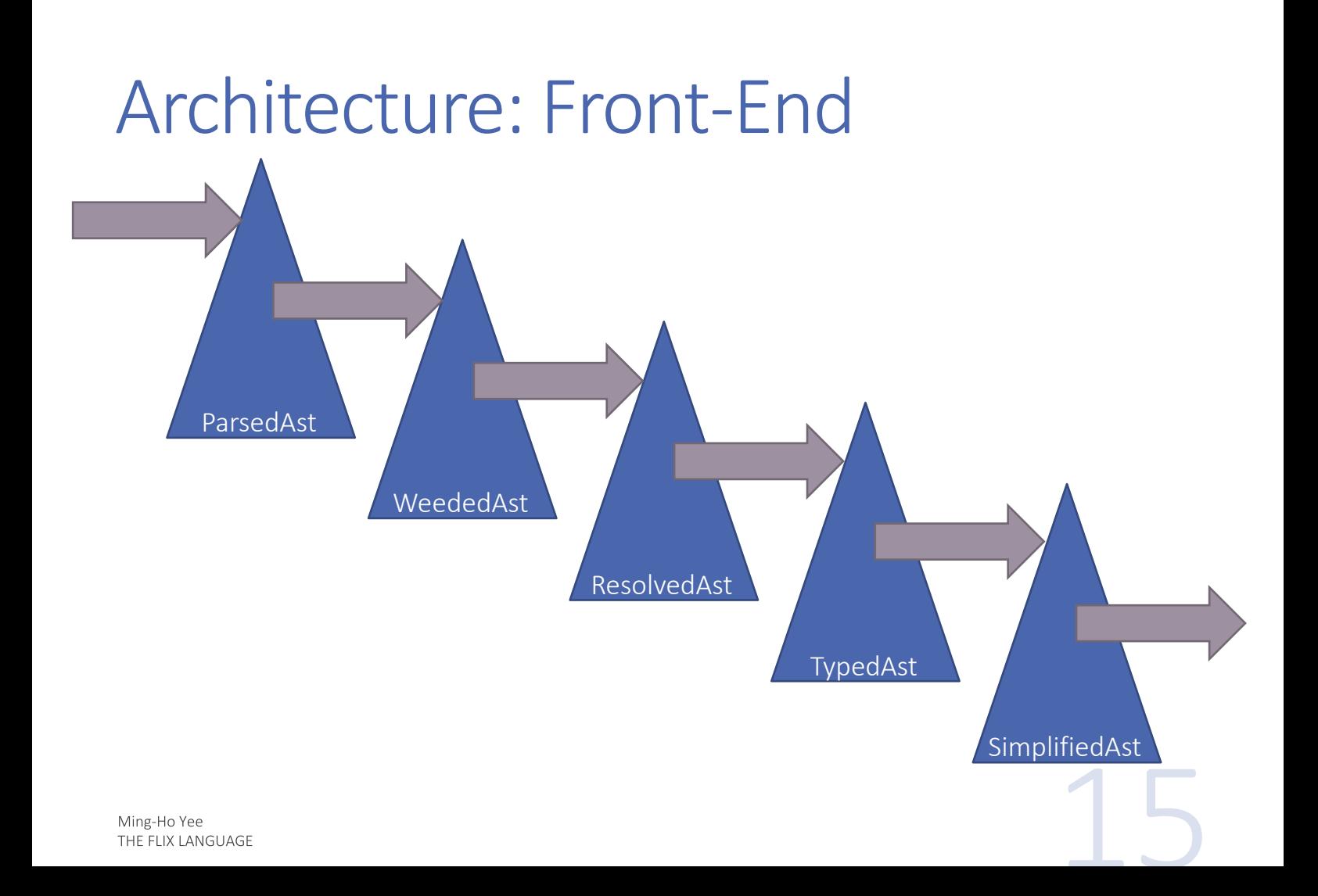

#### Architecture: Back-End

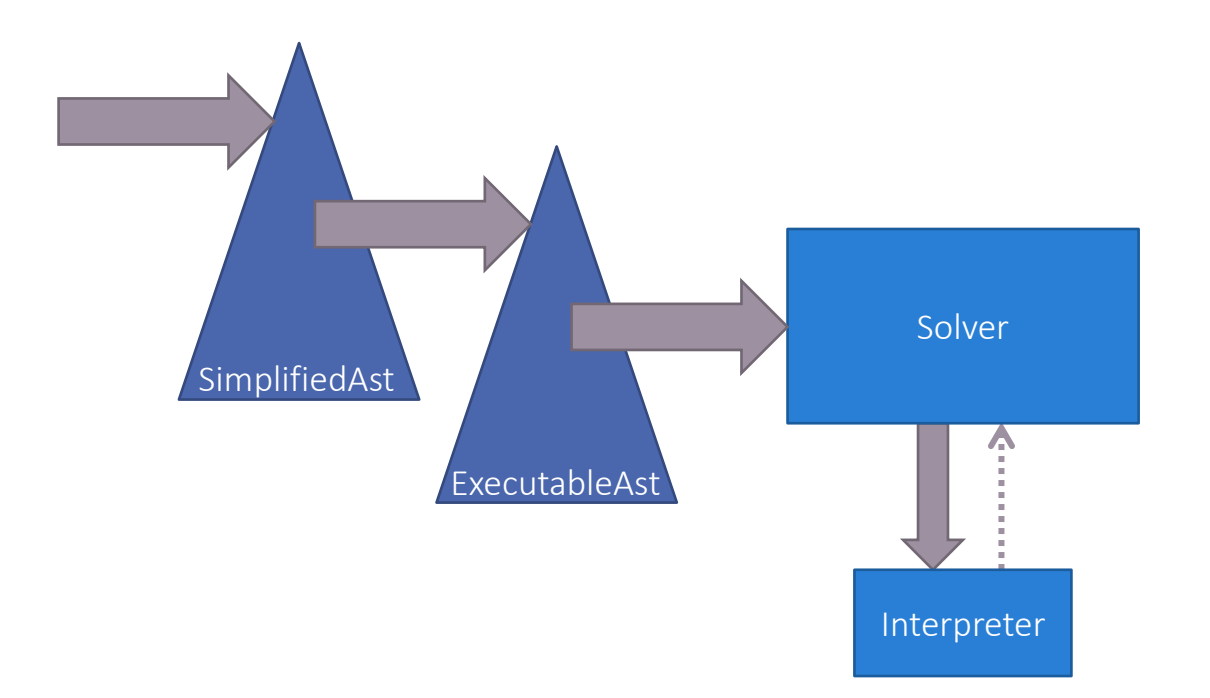

#### Architecture: Back-End

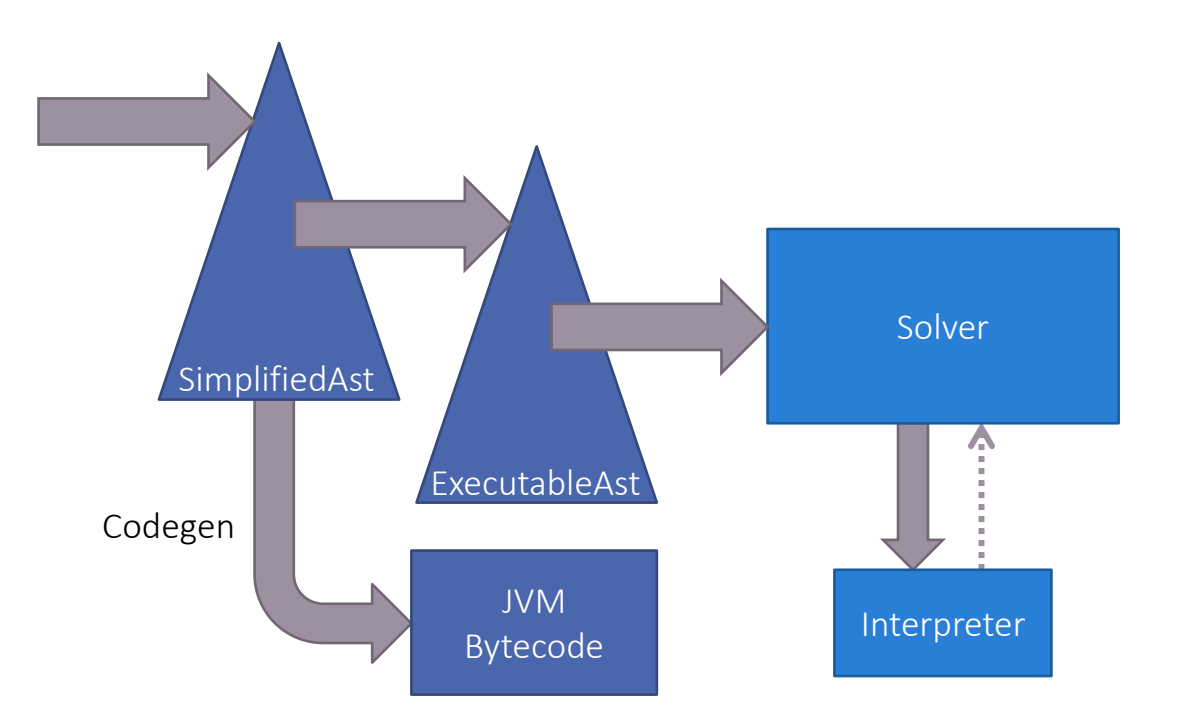

### Current and Future Work

Performance

- Code generation
- Optimizations (Luqman Aden)

Safety and Verification

• Integration with Leon (Billy Jin)

Negation

# Summary

Flix is a declarative language for solving fixed-point computations on lattices.

Paper: to appear at PLDI 2016.

Future work: performance, safety, and negation.

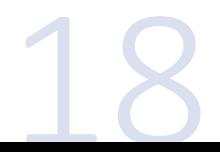